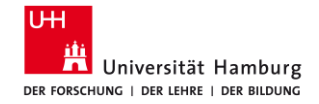

#### Ralf Wedemann

# **Generative Adversarial Networks (GAN) in der Wissenschaft**

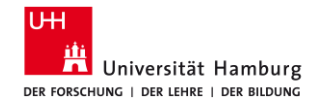

# **Inhalt**

- 1. Convolutional Neural Network
- 2. Was ist ein GAN?
- 3. Anwendung auf Cloud Reflectence Fields
- 4. Struktur des verwendeten GAN
- 5. Ergebnisse
- 6. Zusammenfassung

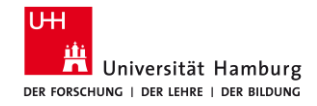

# **Convolutional Neural Network**

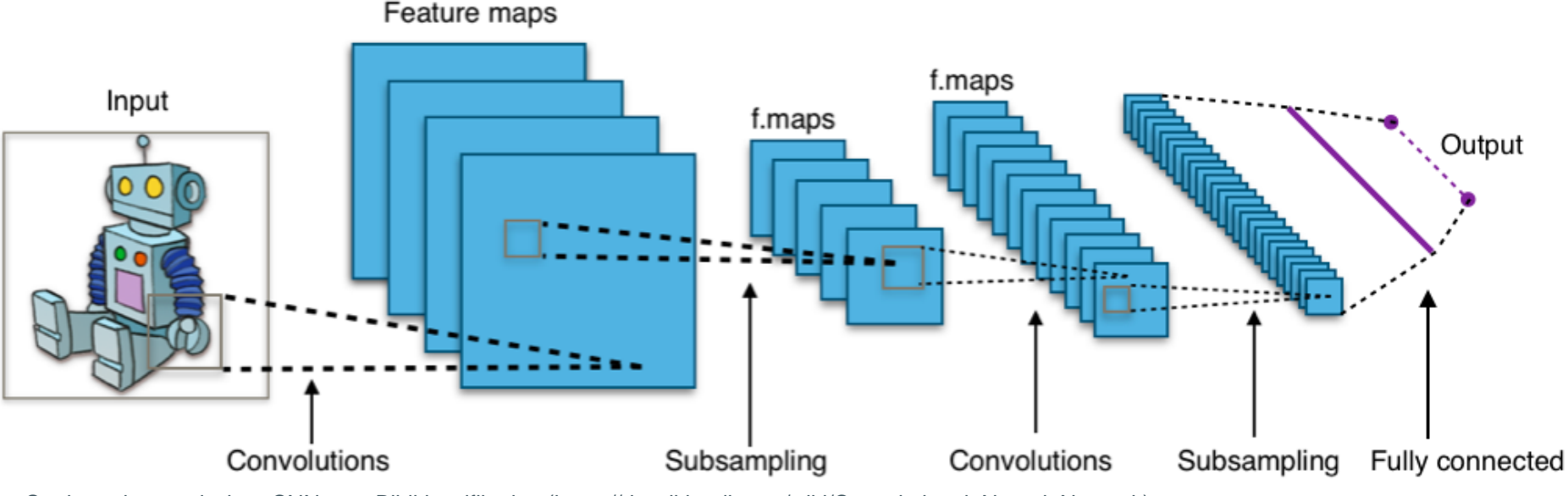

Struktur eines typischen CNNs zur Bildklassifikation (https://de.wikipedia.org/wiki/Convolutional Neural Network)

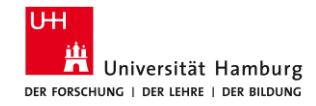

# **Convolutional Neural Network**

- **EXTED Typische Verwendung für Klassifizierungen**
- Convolutional Layer (Faltungen)
- Verschiedene feature maps für unterschiedliche Merkmale
- Subsampling: Nur wichtigste Informationen behalten

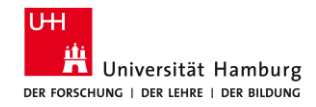

# **Aktivierungsfunktion**

■ Definition: "Die Aktivitätsfunktion σ (Transferfunktion, Aktivierungsfunktion) stellt den Zusammenhang zwischen dem Netzinput und dem Aktivitätslevel eines Neurons dar."

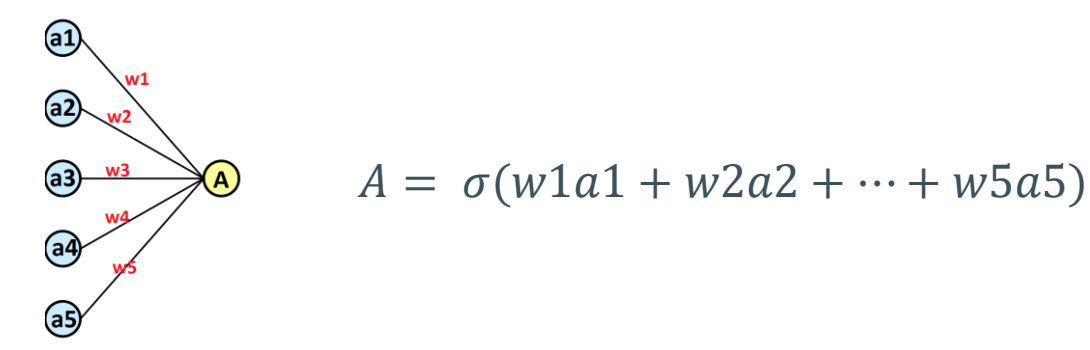

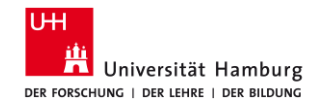

# **Aktivierungsfunktionen - Beispiele**

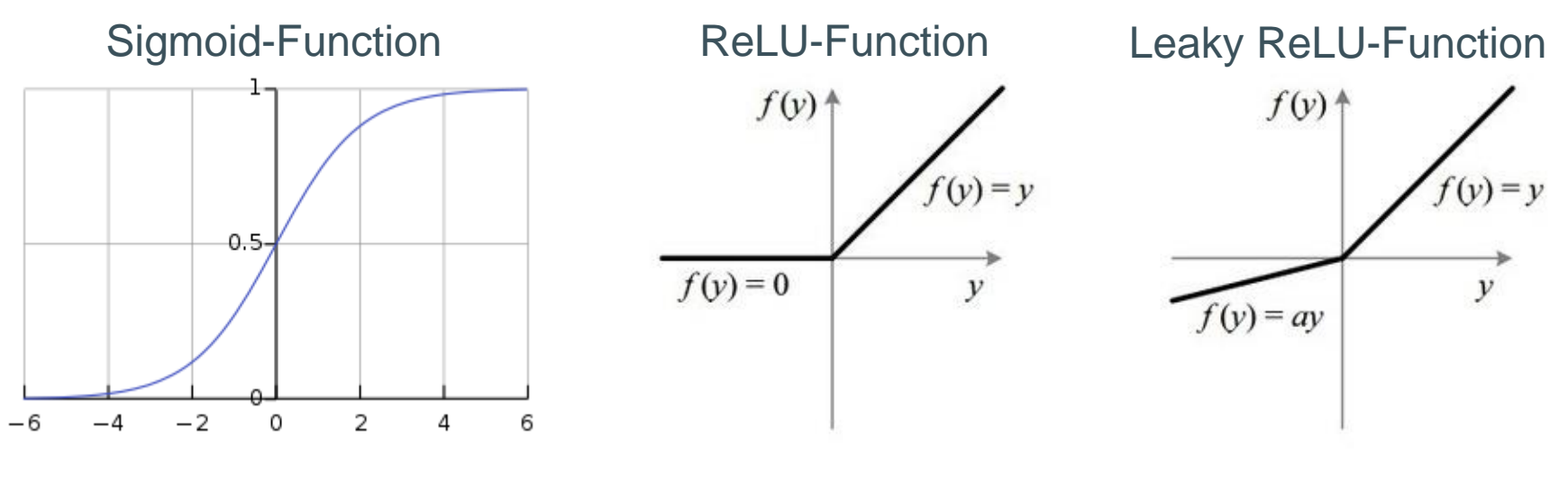

https://en.wikipedia.org/wiki/Sigmoid\_function https://www.quora.com/What-is-leaky-ReLU

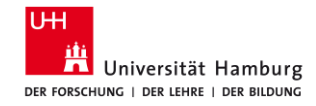

# **Generative Adversarial Network**

- Besteht aus zwei konkurrierenden neuronalen Netzen
- Generator erzeugt Bilder
- Diskriminator bewertet das Ergebnis des Generators
- "Nullsummenspiel" zwischen Generator und Diskriminator

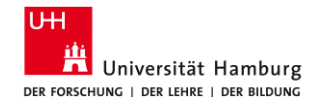

# **Generative Adversarial Network - Struktur**

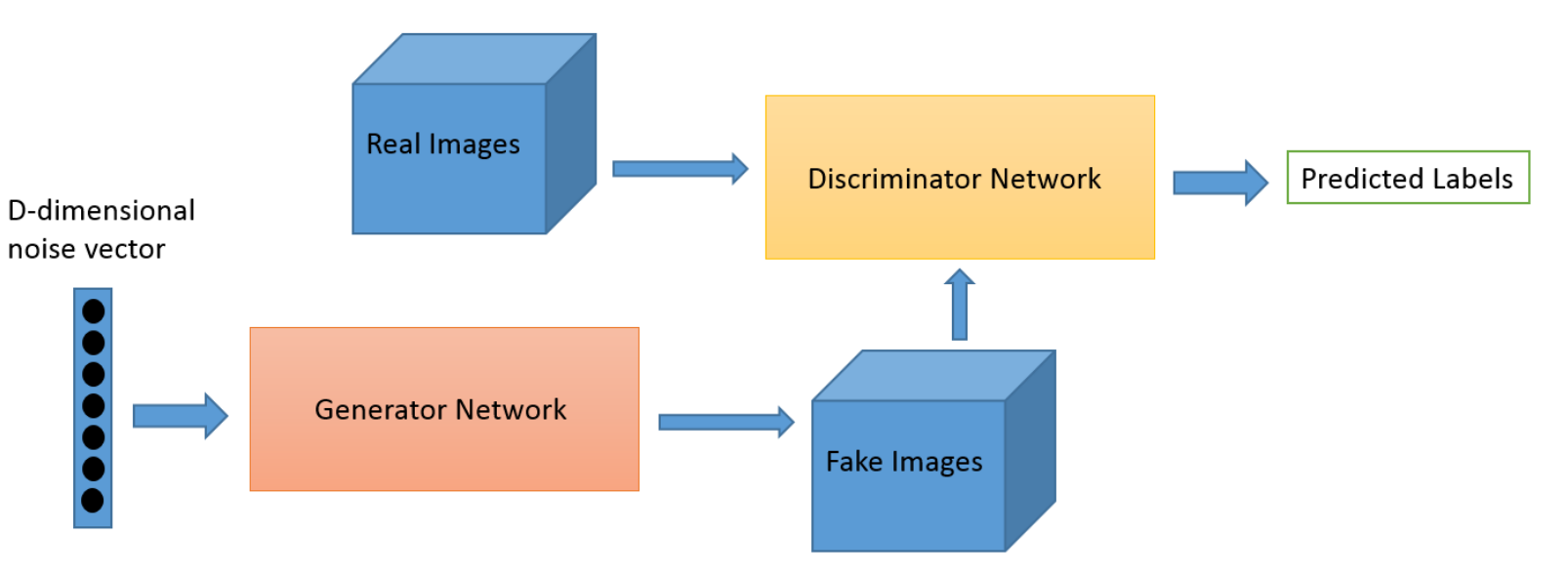

Aufbau eines GAN (https://wiki.pathmind.com/generative-adversarial-network-gan)

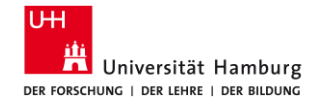

# **Anwendung: Erzeugung von Cloud Reflective Fields mit einem GAN**

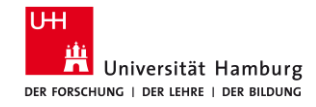

## **Klimamodelle und Wolken**

- Klimamodelle wichtiges Tool zum verstehen des Klimawandels
- Physikalisches Grundprinzip ist die Energiebilanz der Erde
- Wolken spielen eine wichtige Rolle

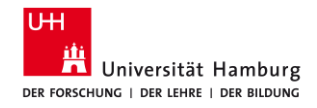

# **Wolken in Energiebilanz der Erde**

- Eingehende Strahlung wird reflektiert und absorbiert
- Auflösen von Wolken in Modellen sehr Rechenaufwendig
- Bisher werden Wolken parametrisiert

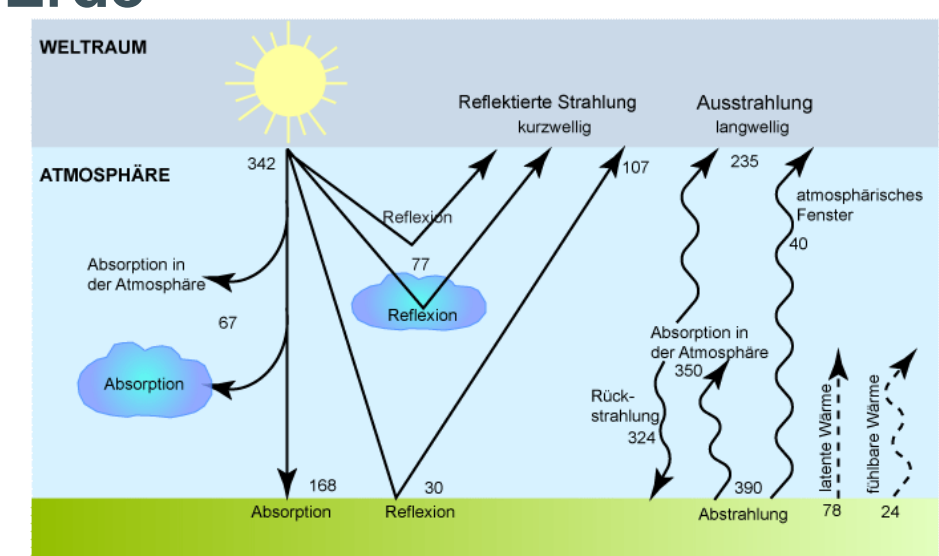

Strahlungshaushalt der Erde (https://wiki.bildungsserver.de/klimawandel/index.php/Strahlu ngshaushalt\_der\_Atmosph%C3%A4re)

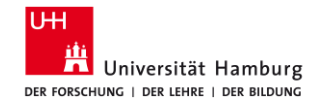

# **Cloud Reflective Fields mit GAN**

- Verwendung eines GAN für Bilder von Reflexionsfeldern
- Variablen, wie optische Dicke, sollen aus Bildern abgeleitet werden
- Ziel: Rechenaufwand für Wolken in Klimamodellen reduzieren

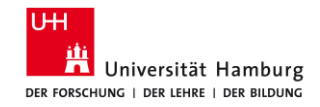

### **Struktur des GAN** Matching Generator  $\frac{1}{2}$ Discriminator Aufbau des verwendeten GAN H, [Schmidt et al (2020)].> Instance norm, leaky n

stated convolution  $\rightarrow$  1-1 contractor

#### 28.06.2021 GAN in der Wissenschaft, Ralf Wedemann 13

{Real, Generated}

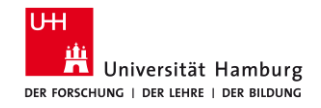

# **U-Net im Detail**

■ Downsampling (links)  $\rightarrow$  Was?

- Querverbindungen
- Upsampling (rechts)  $\rightarrow$  Wo?

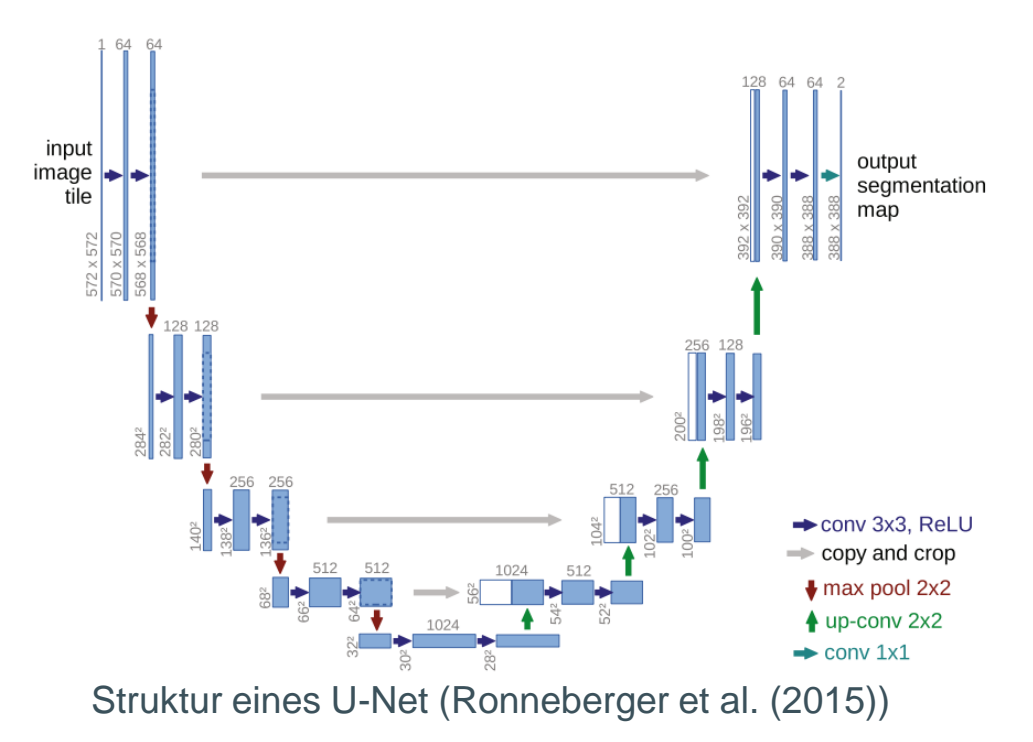

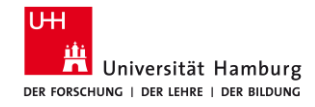

# **Architektur des Diskriminators**

- Multi-Scale Diskriminator für 3 Skalen
- Downsampling mit Average Pooling um Faktor 2 und 4
- Bessere Orientierung für Globale Skala, als auch im Detail

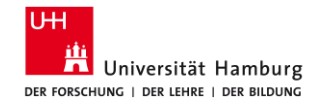

### **Verwendeter Datensatz**

- 3100 Wertepaare von meteorologischen Daten und Reflektionsdaten  $\rightarrow X = \{m_i, r_i\}$
- $m_i$ : 44 x 256 x 256 Matrix mit Messdaten aus MERRA-2
- $r_i: 3 \times 256 \times 256$  Matrix mit Reflexionswerten in RGB Wellenlängen

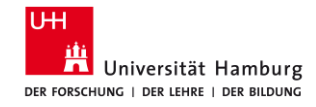

# **Training des Networks**

- Generator wird gegen Multi-Scale Diskriminator trainiert
- **■** Mit gewichteter Zielfunktion mit zwei Verlusten
	- $\rightarrow$  least square loss (LSGAN)
	- $\rightarrow$  matching loss

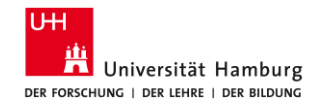

# **Ergebnisse des Models**

- Grobe Strukturen sehr gut
- **■** Unterschiede in feinen **Strukturen**

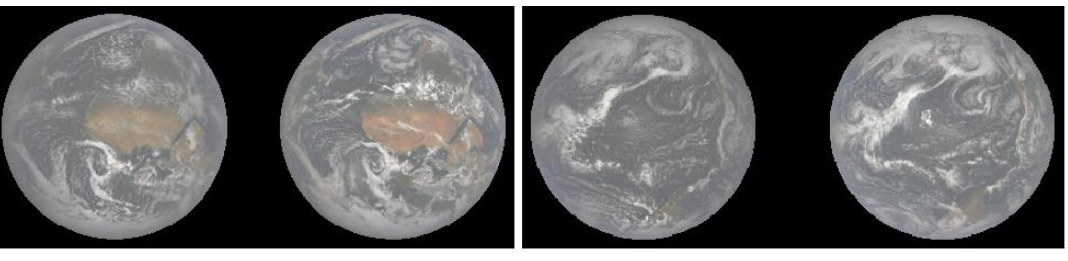

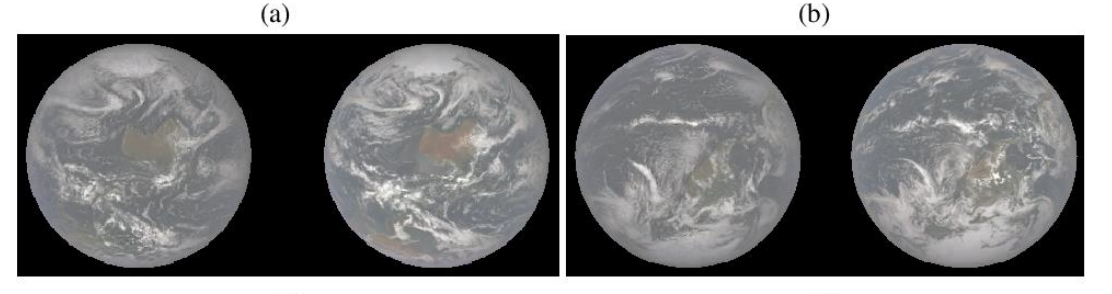

 $(c)$  $(d)$ Vier vom Generator erstellte Bilder (links) im Vergleich mit den echten Bildern (rechts) [Schmidt et. al (2020].

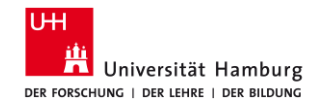

# **Ergebnisse des Models**

- **E** Spektralanalyse mit 2D diskreten Fourier **Transformation**
- Vergleich der geometrischen Struktur beider Bilder

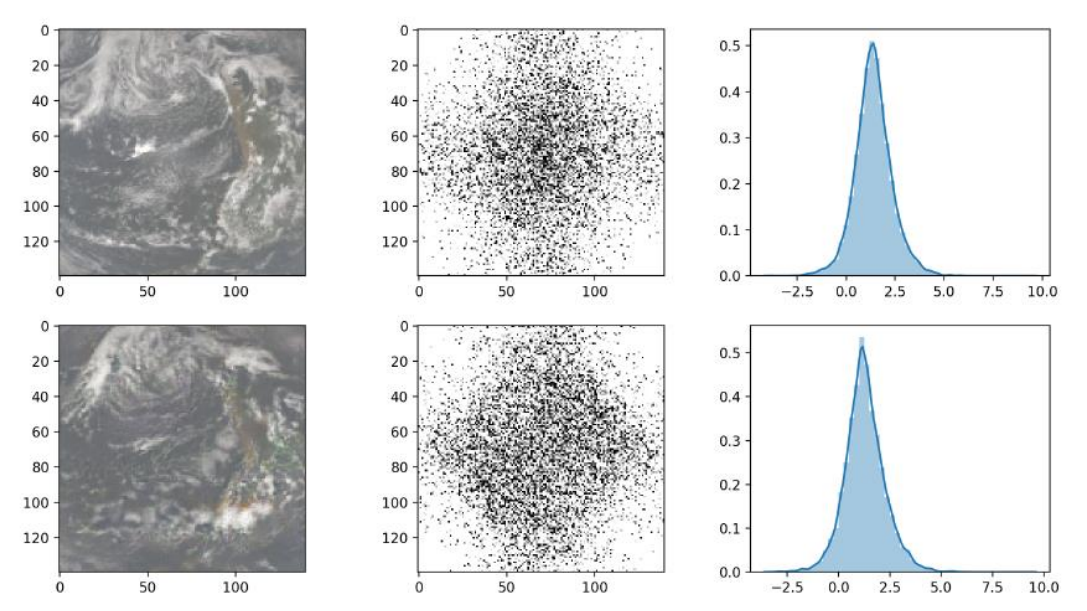

Vergleich der DFTs mit realen Daten (oben) und generierten (unten) [Schmidt et al (2020)].

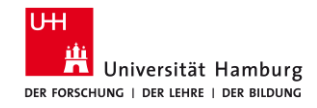

# **Zusammenfassung**

- Convolutional Neuron Networks für Bildklassifizierung
- GAN besteht aus 2 konkurrierenden Netzen
	- $\rightarrow$  Bild Generierung und Klassifikation
- Motivation: Generierte Bilder von CRFs als Proxy für Klimamodellrechnungen
- Aus Meteorologischen Messdaten können solche Bilder generiert werden
- Generierte Bilder sowohl optisch, als auch in Spektralanalyse kaum zu unterscheiden

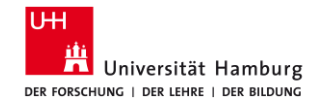

## **Literatur**

- **Schmidt, V., Alghali, M., Sankaran, K., Yuan, T., and Bengio, Y. (2020).**  Modeling cloudreflectance fields using conditional generative adversarial networks.
- **Ronneberger, O., Fischer, P., and Brox, T. (2015).** U-net: Convolutional networks for bio-medical image segmentation. In Navab, N., Hornegger, J., Wells, W. M., and Frangi,A. F., editors,Medical Image Computing and Computer-Assisted Intervention – MICCAI2015, pages 234–241, Cham. Springer International Publishing.
- **Goodfellow, I. J., Pouget-Abadie, J., Mirza, M., Xu, B., Warde-Farley, D., Ozair, S., Cour-ville, A., and Bengio, Y. (2014).** Generative adversarial networks.

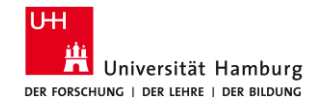

# **Literatur**

- [https://de.wikipedia.org/wiki/Convolutional\\_Neural\\_Network](https://de.wikipedia.org/wiki/Convolutional_Neural_Network)
- [https://wiki.bildungsserver.de/klimawandel/index.php/Strahlungshausha](https://wiki.bildungsserver.de/klimawandel/index.php/Strahlungshaushalt_der_Atmosph%C3%A4re) lt\_der\_Atmosph%C3%A4re
- https://de.wikipedia.org/wiki/K%C3%BCnstliches Neuron#Aktivierungs funktionen
- [https://towardsdatascience.com/visualising-filters-and-feature-maps](https://towardsdatascience.com/visualising-filters-and-feature-maps-for-deep-learning-d814e13bd671)for-deep-learning-d814e13bd671
- <https://wiseodd.github.io/techblog/2017/03/02/least-squares-gan/>